#### <<AutoCAD 2013

<<AutoCAD 2013

- 13 ISBN 9787115303899
- 10 ISBN 7115303894

出版时间:2013-4

 $(2013-04)$ 

PDF

http://www.tushu007.com

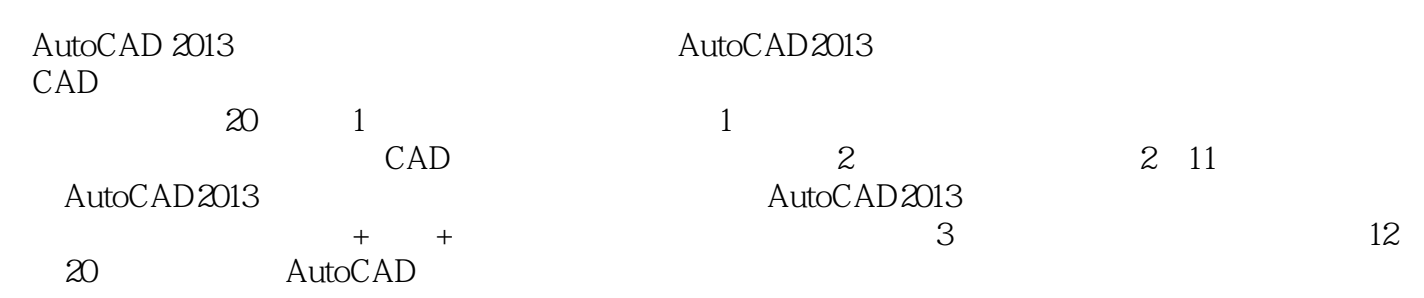

# <<AutoCAD 2013

, tushu007.com

 $\begin{array}{lllllllll} \multicolumn{2}{l}{{\bf AutocAD}} & & & {\bf AutocAD} \\ \multicolumn{2}{l}{{\bf AutocAD}} & & & {\bf AutocAD} & & {\bf AutocAD} \end{array}$ AutoCAD 2012

 $\text{TArch } 8.5$ AutoCAD

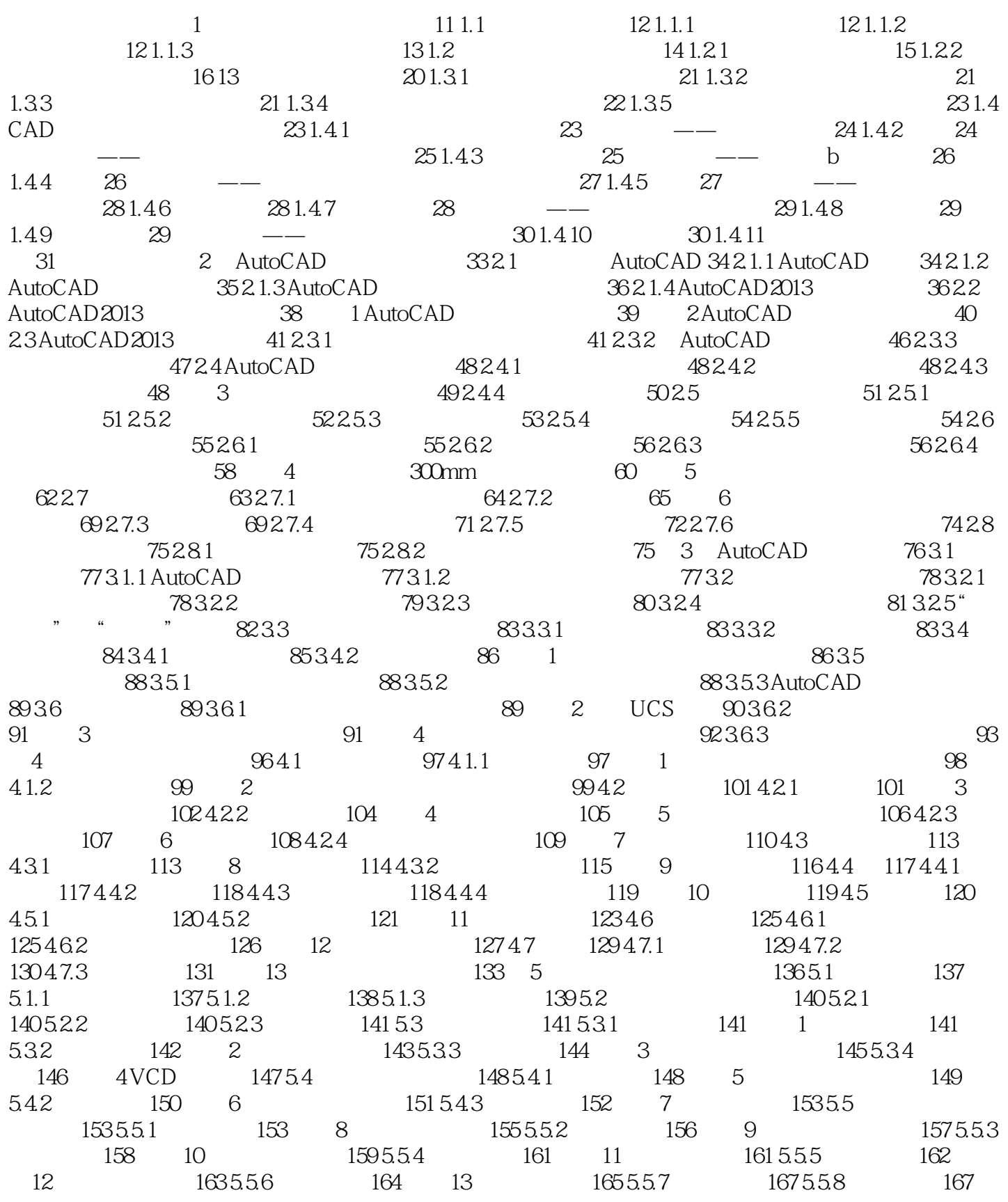

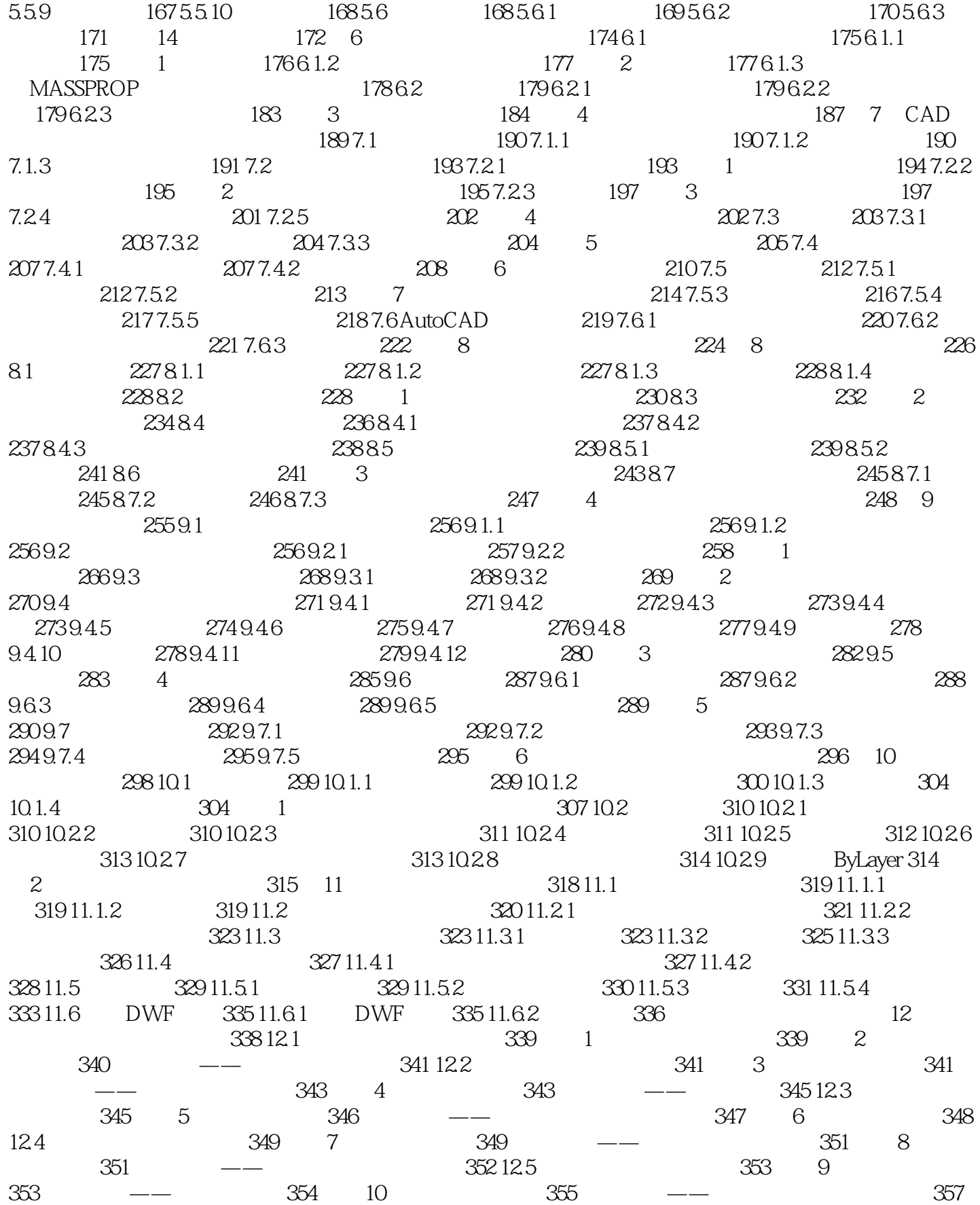

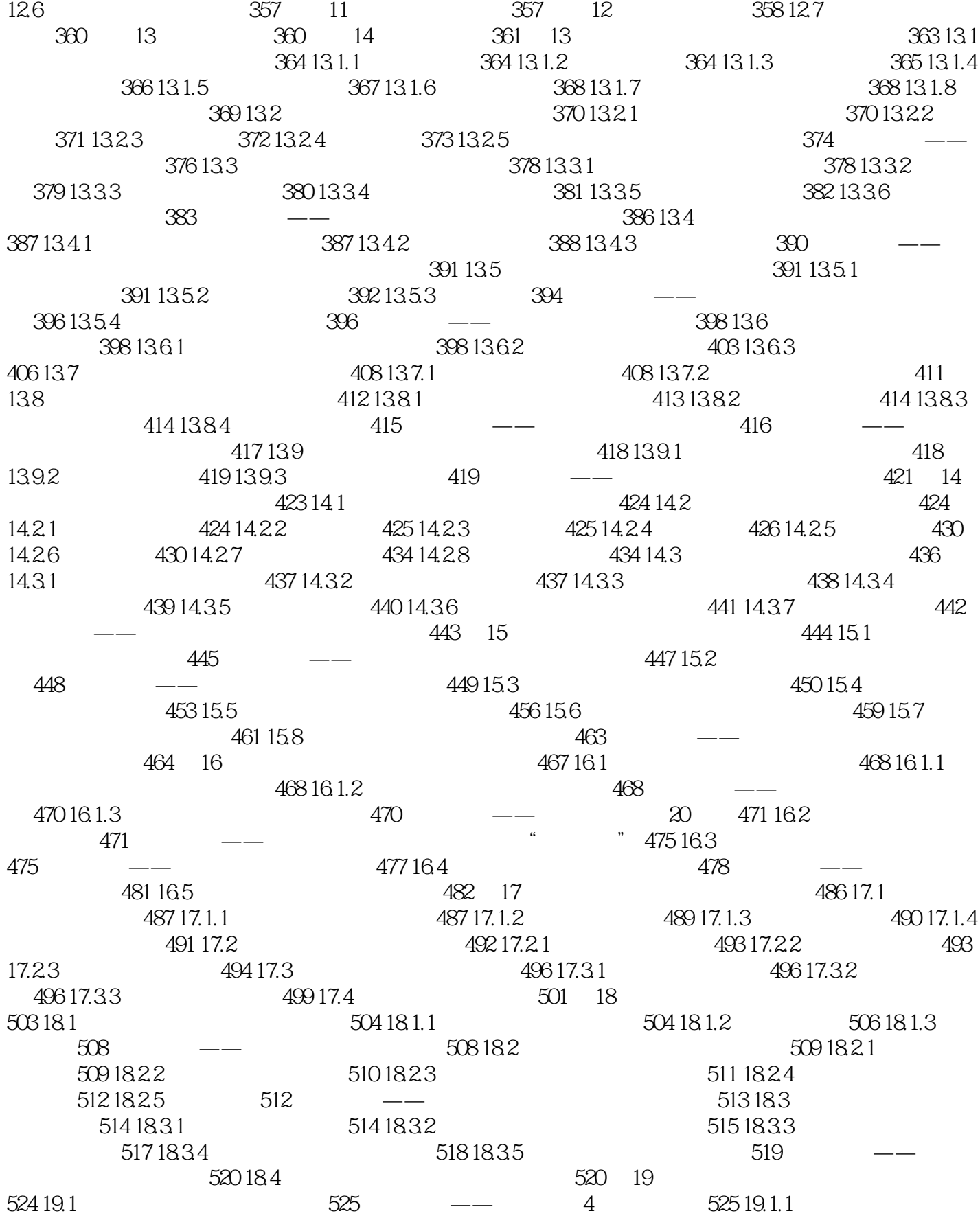

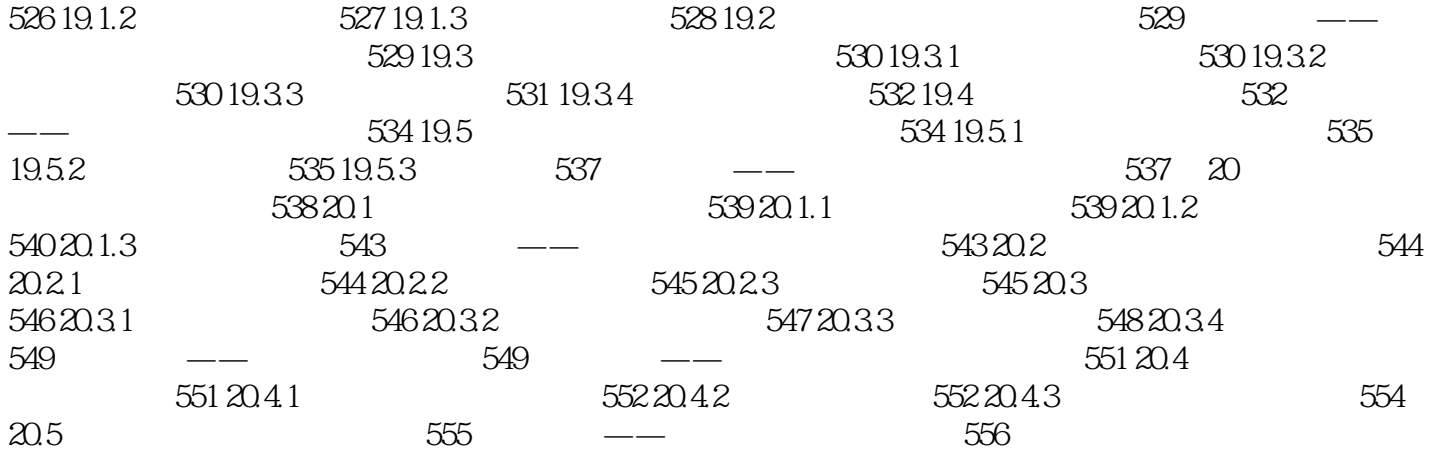

# <<AutoCAD 2013

![](_page_7_Picture_38.jpeg)

*Page 8*

 $5$ 

# $<<$ AutoCAD 2013 $>>$

![](_page_8_Picture_29.jpeg)

 $,$  tushu007.com

![](_page_9_Picture_0.jpeg)

## <<AutoCAD 2013

本站所提供下载的PDF图书仅提供预览和简介,请支持正版图书。

更多资源请访问:http://www.tushu007.com